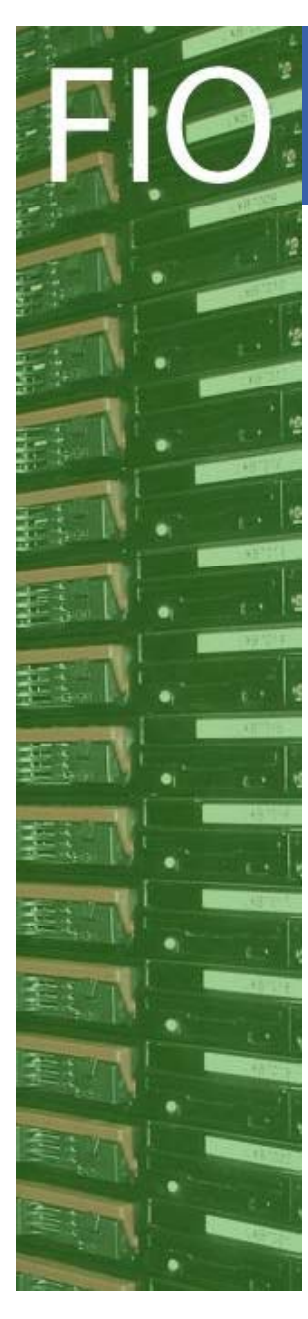

CERN IT Department CH-1211 Genève 23 **Switzerland www.cern.ch/it**

# **Towards end-to-end debugging for data transfers**

**Fabric Infrastructure** 

and Operations

Gavin McCanceJavier Conejero Banon Sophie Lemaitre CERN IT/FIO

CHEP 2009

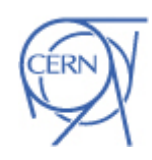

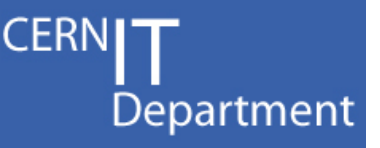

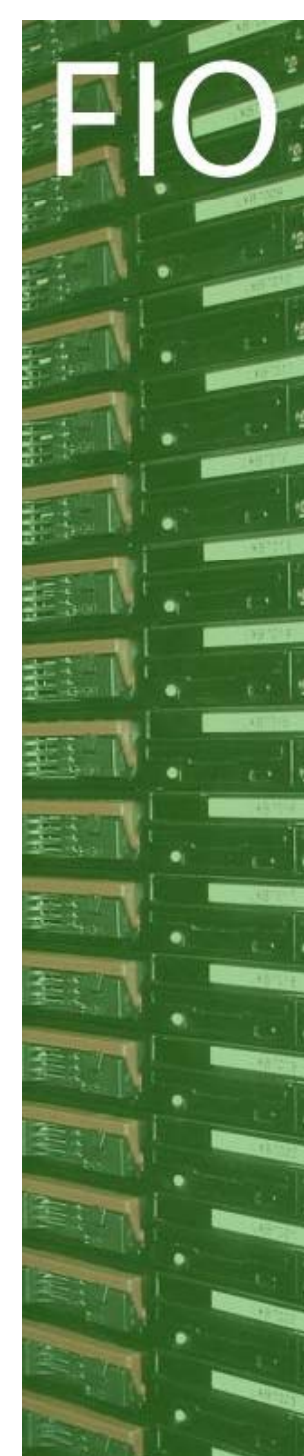

# Outilne

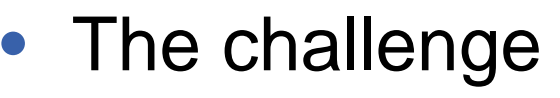

- •Our problem
- $\bullet$ • Our solution

**CERNI** 

Department

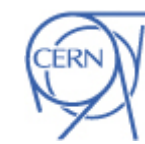

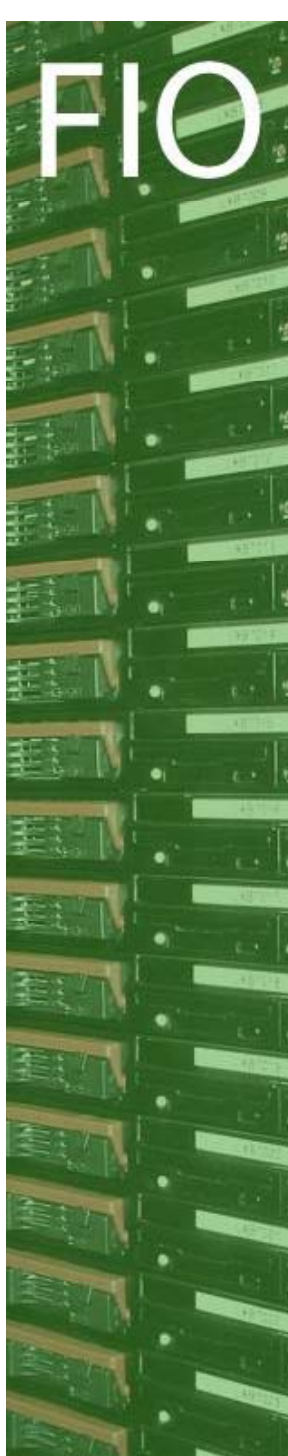

## **Outilne**

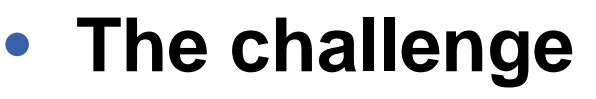

- $\bullet$ Our problem
- $\bullet$ • Our solution

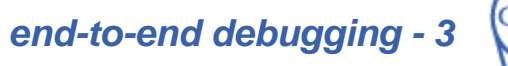

**CERNI** 

Department

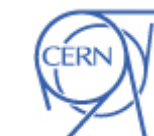

#### Fabric **Infrastructure** The challenge and **Operations**

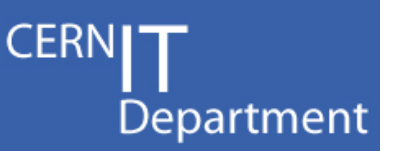

- •The data service model we have in the WLCG is all a bit complex
- $\bullet$  There are many layers of software involved
	- Expt framework<->Transfers<->SRMs<->Stagers<->gridFTP<->Tape
- •Individual components are quite internally complex

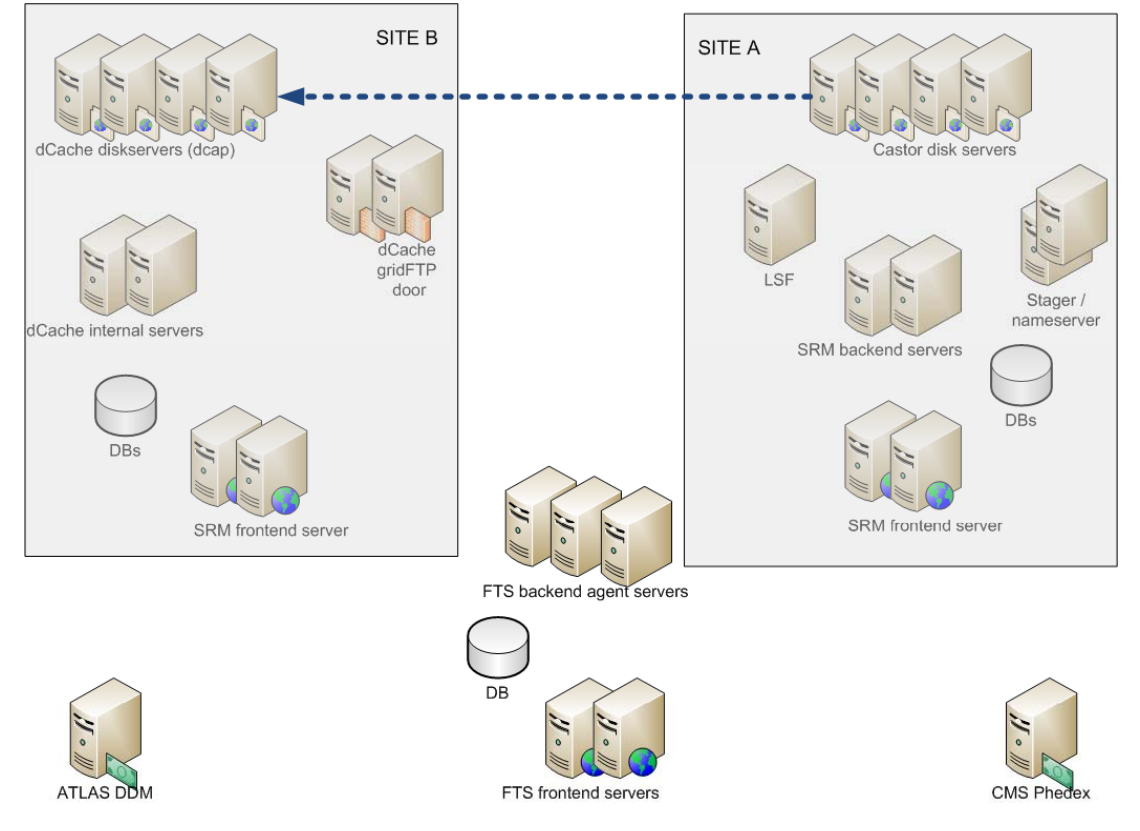

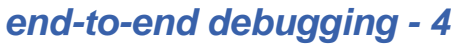

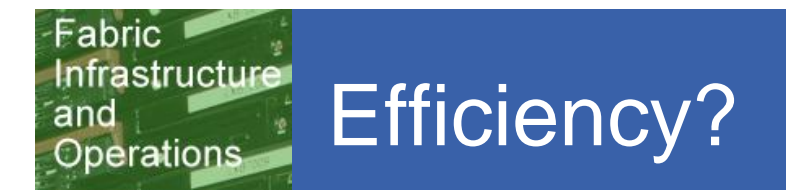

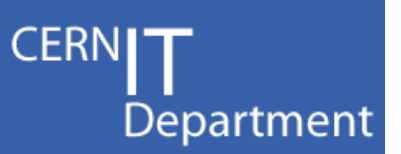

- •WLCG planning meeting November 2008:
- $\bullet$ **• Examined efficiency of the whole data management stack** 
	- All the files get there in the end! (multiple retries)
	- RAW transfer rate (#successes / total  $#$  attempts, per day)
		- Failure can and do happen in any layer, at both ends of a transfer
- •About <sup>1/4</sup> of all transfer *attempts* fail due to storage errors !  $\odot$

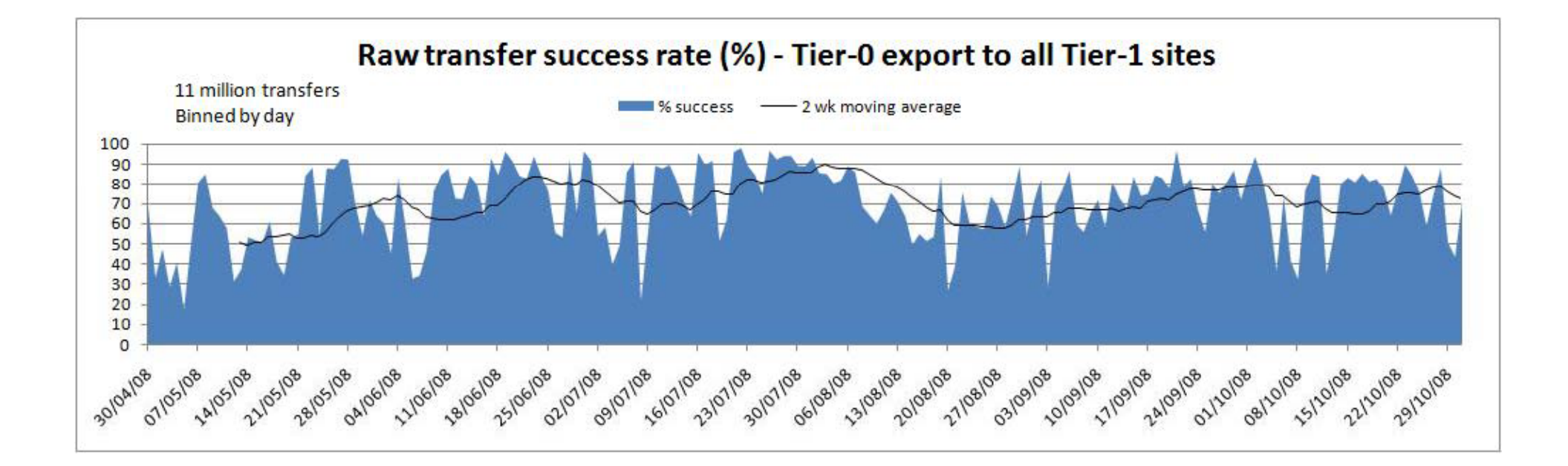

### How can we improve this?

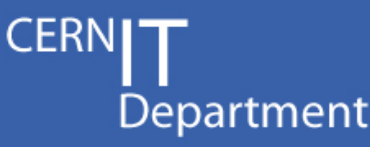

1. Summary "dashboards" collect 'events' and provides summary views, sliced in different ways

Fabric

and

**Infrastructure** 

Operations

e.g. Current quality on transfers per site

2.Distributed debug tracing allows you to follow a specific operation through all the middleware components that process it

Show me the transfer for *this* file

- •Service operations staff typically use
	- the first one to look for problems
	- second one to drill down and understand them

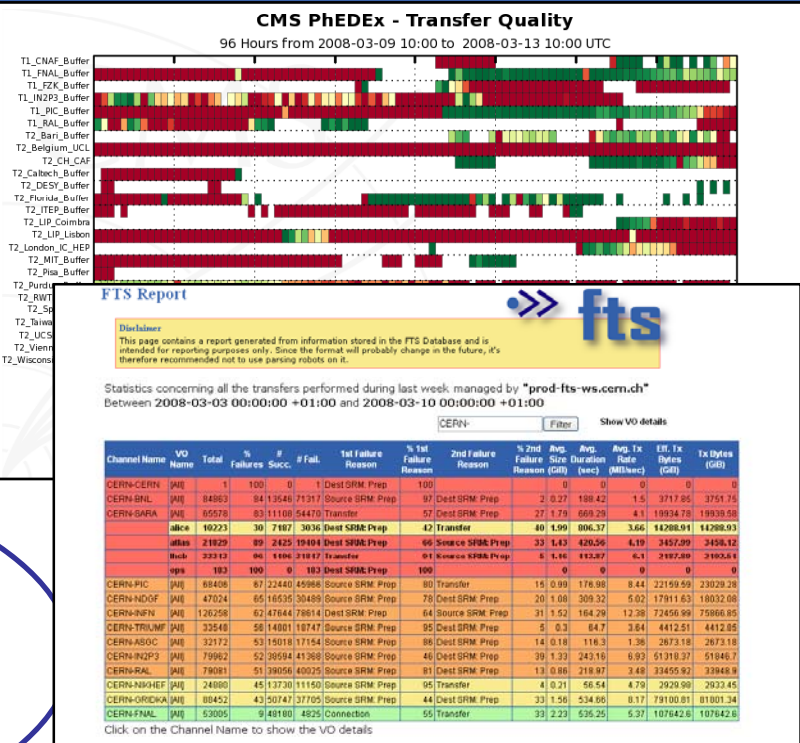

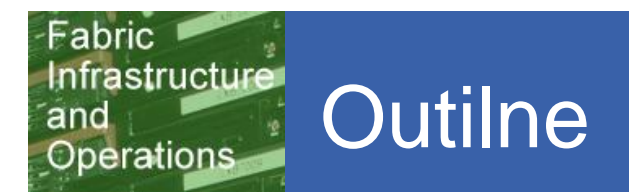

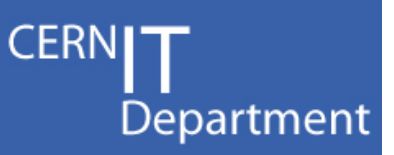

- The challenge
- **Our problem**
- Our solution

#### Fabric **Infrastructure** Operational cost and **Operations**

- •Operational cost of distributed debugging is still too high
- $\bullet$ Currently it's grep intensive over all across multiple services
	- wassh –l root –c gridfts grep reqID /var/tmp/\*failed/glite\*.log
	- wassh -l root -c gridsrm/atlas zgrep "49b4fa78-0000-1000-ad97-fa78af063a57" /var/spool/srm/log.4.gz
- $\bullet$  This impacts sites and experiment shifters
	- Training curve is rather steep for new operations staff
	- Inaccessible files (~hours)
	- gridFTP mysteriously timing out (bouncing emails/phone calls back a couple of times to the other site) (~hours)
	- "We see reduced transfer rates, please could you check" (~hours)
	- Performance variance is typically very large and not well understood
		- Some files transfer at 10MB/s, some go a 200KB/s, same site, same time
- $\bullet$ Better debug tools can reduce operations cost!

*end-to-end debugging - 8*

#### Infrastructure What we're aiming for Operations

**CERN** Department

- 1. A support ticket comes in
	- "We see lots of transfers timing out"
	- $-$  Example file:

Fabric

and

- /castor/cern.ch/grid/atlas/atlasdatadisk/data08\_cosmag/ESD/data08\_cosmag.00090272.physics\_RPCwBeam.reco. ESD.o4\_r560\_tid027478/ESD.027478.\_00769.pool.root.1"
- 2.Submit request to debug transfer for this file
- 3. Picture will be built up asynchronously as data is returned from the various sources, like a web-page loading

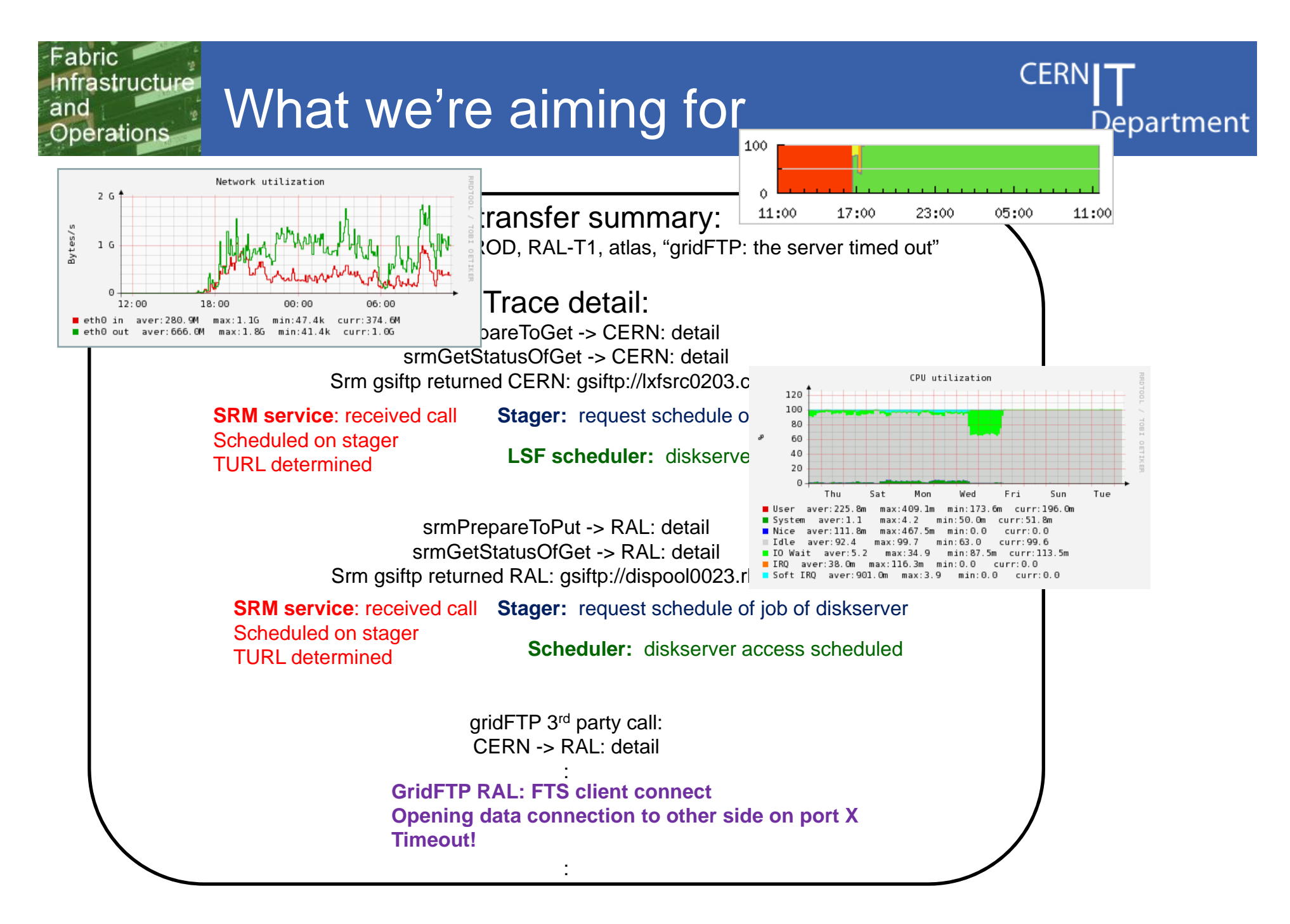

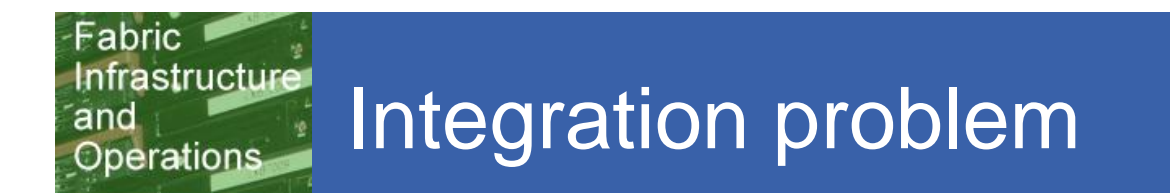

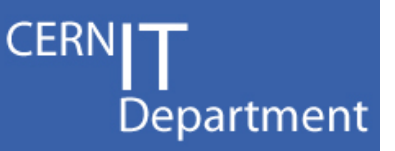

•It's an integration problem

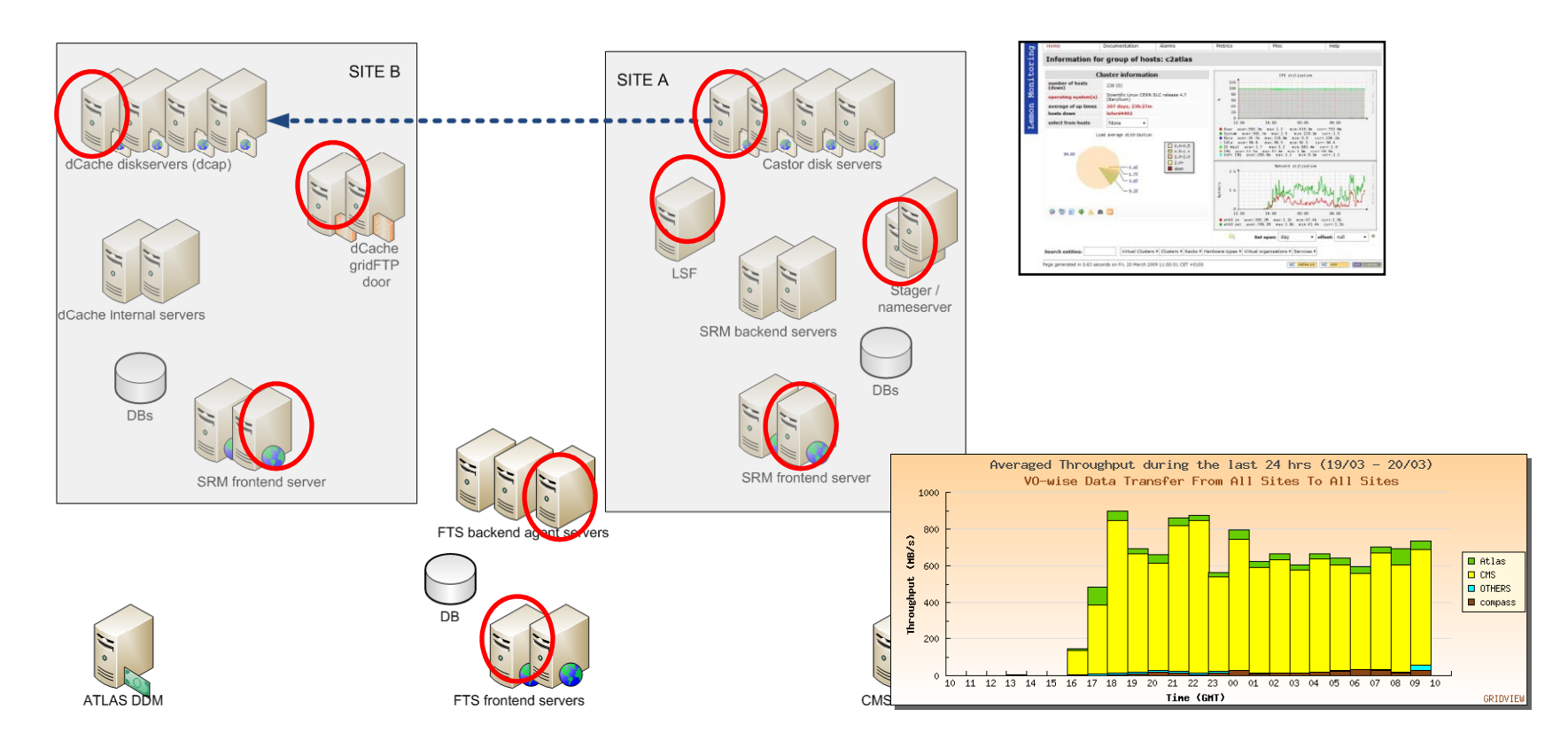

- Multiple logfile / database / feed formats to be parsed
- Logs located on multiple machines (O(1000) nodes @CERN)

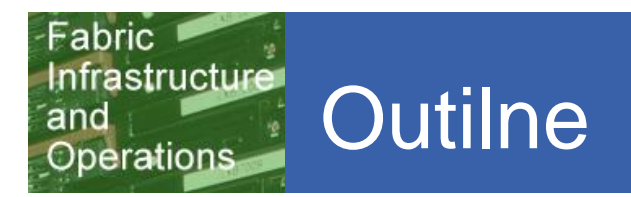

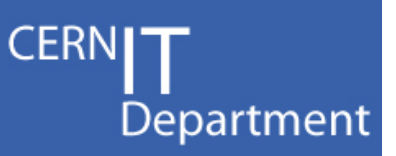

- The challenge
- Our problem
- **Our solution**

#### Fahric Infrastructure Previous attempts: parse it all **and** Operations

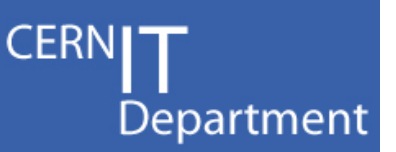

- $\bullet$  Our previous attempts focused on recording *all events*
	- $-$  You collect all events from all sources, all the time, parse them, and put them in an index database
		- Specific debug searches can be run over the database
	- Approach used by Splunk
	- Common logging instrumentation: approach taken by netlogger
- $\bullet$  While this does work, routine parsing, collecting and joining can be expensive
	- Parsing 10's GB's of logs from O(1000) machines
	- It's overkill for this application
		- A typical service manager will probably run no more than 0(100) debug trace queries <sup>a</sup> day, and we know what queries will be run
- $\bullet$ We prefer to parse on demand
	- Can make use of debug trace databases if they are available

#### Fabric **Infrastructure** Our approach and **Operations**

- $\bullet$  On-demand extraction from data sources (request / response)
	- Send out requests to all data sources that might know something, get them to parse and return what they know
	- $-$  If sufficiently detailed summary or trace logging databases are available, use them
	- $-$  Integrate other feeds (fabric monitoring, network monitoring data)
- $\bullet$ Integrate (join) the data from the various sources for that specific debug request
	- $-$  The flow is asynchronous, i.e. the picture of what happened is built up as information is returned
	- Even with missing information, the picture obtained is still useful for debugging

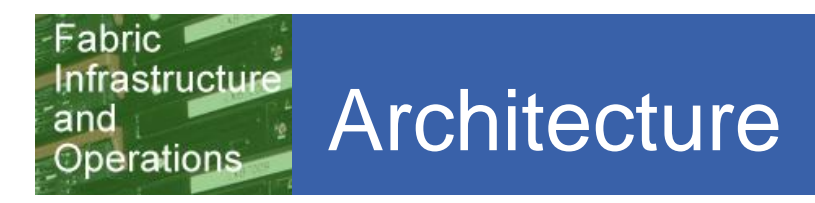

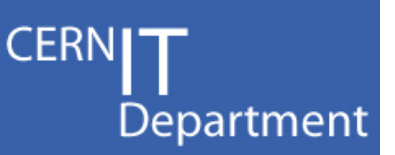

- •Based on message-oriented middleware
- $\bullet$ This handles the request / response reliably and easily

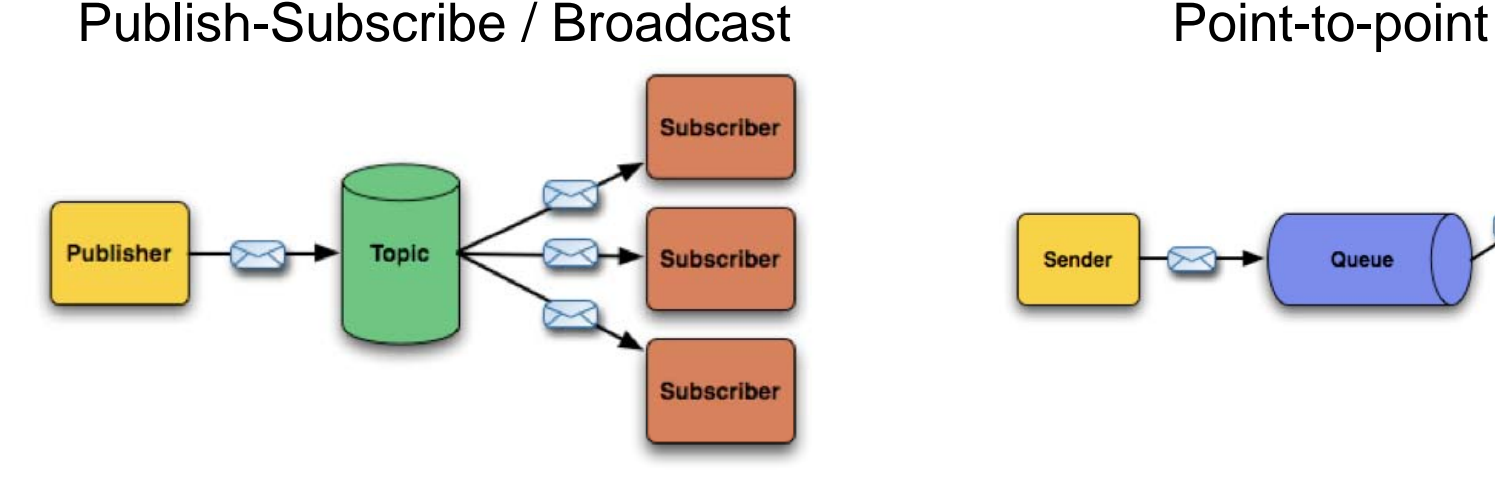

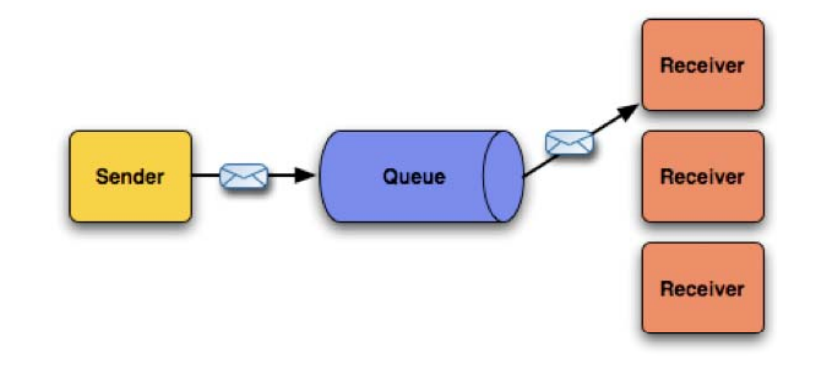

- $\bullet$ Send a query to all nodes that  $\bullet$ Send <sup>a</sup> query to the one might know something to
- $\bullet$  e.g. all SRM nodes in a loadbalanced alias •
- diskserver that we know handled the transfer
	- $\bullet$   $\,$  e.g. gridFTP logs

#### Fabric Infrastructure Architecture and **Operations**

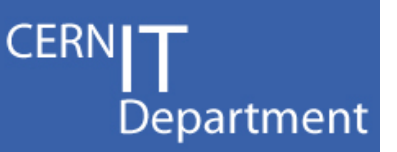

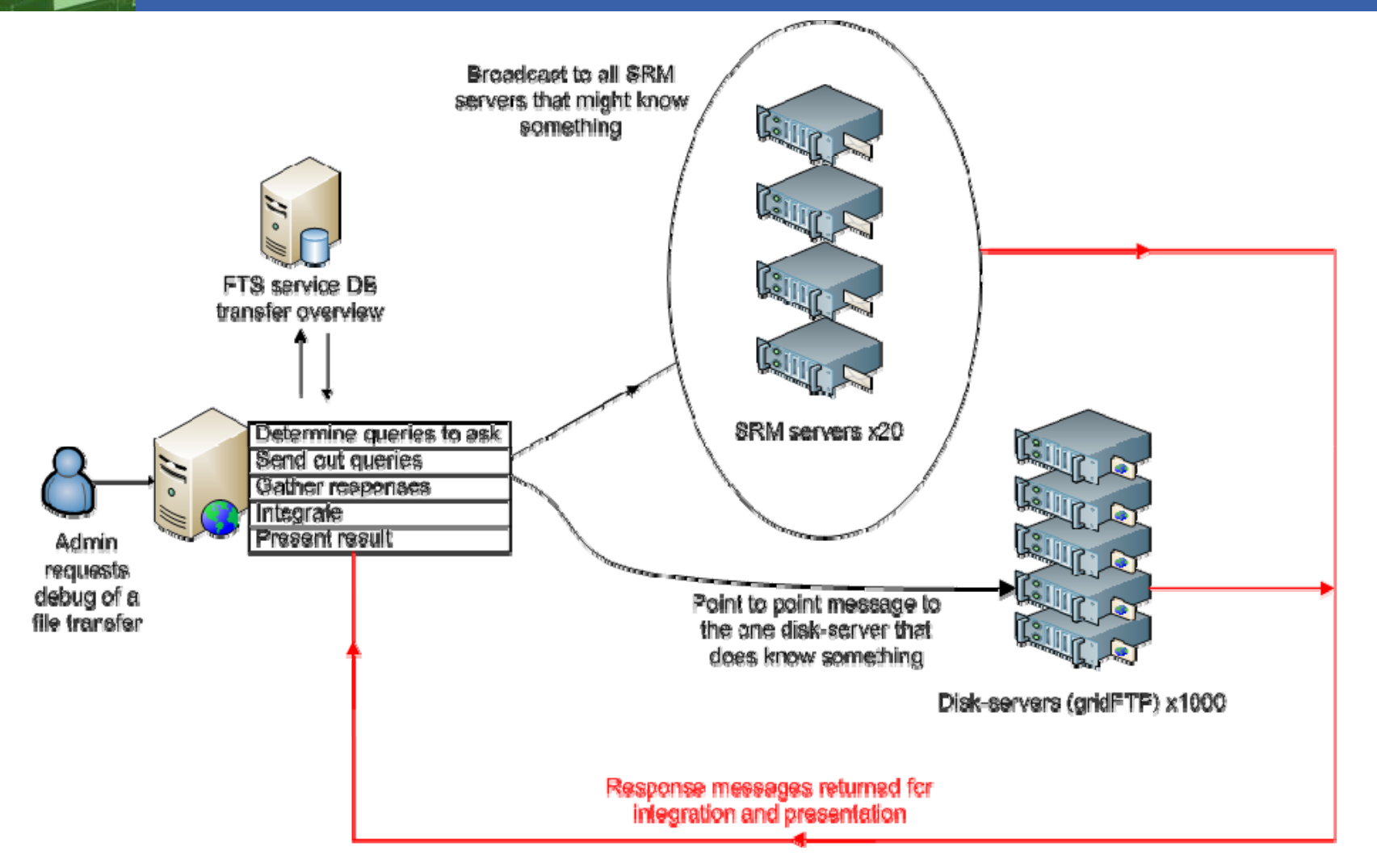

 $\bullet$ The message system handles the plumbing and the reliable delivery of the messages – local agents do the parsing

*end-to-end debugging - 16*

#### Infrastructure Messaging technology Operations

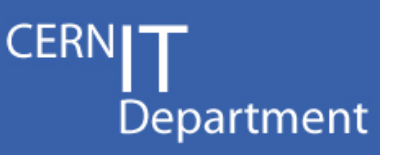

- $\bullet$  Using the MSG messaging framework
	- Technology already used in WLCG production in EGEE/OSG for grid sitemonitoring data
	- See EGEE User Forum for details of MSG:
	- http://indico.cern.ch/contributionDisplay.py?contribId=136&sessionId=9&confId=40435
	- Uses Apache ActiveMQ: open source, easy to use
- $\sqrt{ }$  Throughput requirements
	- Isn't really an issue for administrator initiated requests: O(100) per day
- $\checkmark$  Latency requirements

Fahric

and

- Needs to deliver fast we don't want to be waiting too long
- $\sqrt{ }$  Reliability requirements
	- We do care that the messages get there in order to build up a full picture
- $\checkmark$  Scaling requirements
	- We need it to scale up to O(1000) nodes so that we can run this over all our diskservers

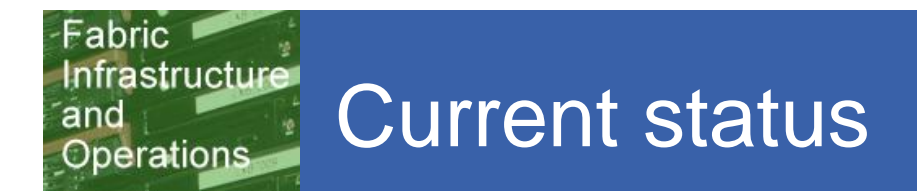

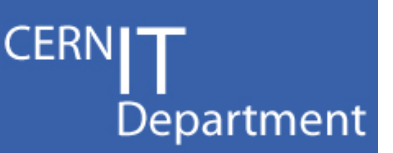

- $\bullet$  Planning to integrate all data at CERN from:
	- File Transfer Service (Tier-0 physics data export service)
	- Castor SRM and Castor core components
	- $-$  Lemon fabric monitoring service
- Aim: tool usable by service managers in summer to help with the transfer debugging problem

#### $\bullet$ Future:

- Add data feeds from other sites (other SRMs): collaboration with external sites. Add network monitoring data
- Tool itself useful for other sites?
- Re-use components for distributed workload-management services?

### Flexible architecture

Fahric

**and** 

Infrastructure

Operations

- $\bullet$  Future re-plumbing is easy: the architecture allows us to easily change the data sources as software develops
	- *Decide we want to collect and archive gridFTP logs on 10 central machines*
		- Move the gridFTP agents off all your diskservers to just these 10 machines instead, to answer the same request
		- The rest of the system remains unchanged
	- *Next version of one component comes with a detailed-enough trace database?*
		- Unplug all the log-mining agents and plug on an agent to answer the same request from the trace database instead
		- The rest of the system remains unchanged
	- *Want to add in network flow data ?*
		- Write another feed to make this data available and add it in

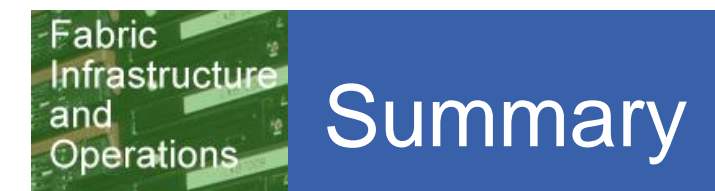

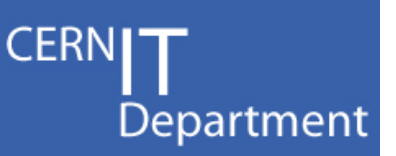

- $\checkmark$  Aim: to reduce operations cost of running complex distributed services\_\_\_\_\_\_\_\_\_\_\_\_\_\_\_\_
- $\bullet$ Developing a flexible architecture based on messaging for trace-debugging of distributed services
	- $-$  Parse logs as data sources
	- Use trace database sources if available
- $\bullet$  Integrate data on-demand from various sources instead of routine parsing
- $\checkmark$  Will have a usable tool to help with the transfer debugging problem by summer

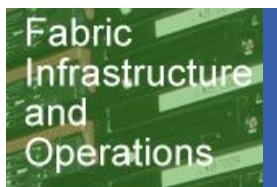

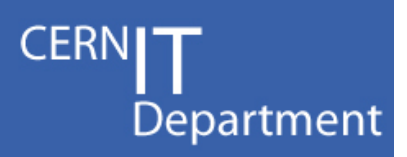

### Backu p

*Presentation title - 21*

- • Using common formats and even better a common logging trace schema for all components involved is a great idea!
- $\bullet$ Easier to do if you control all the components
	- e.g. most components of Castor drop trace info into a distributed tracing component (DLF database)
	- *Netlogger* calls can be added to the code to send data streams out
- Hard for other components

and

- Some bits of the code we don't 'own' (Castor: *LSF, gridFTP*), so it can be hard to add trace info at the level needed
- Why should FTS, dCache, Lemon, Nagios log into the same format?
- While this is a good goal we prefer to deal with the integration problem we have directly